# Curso práctico de Revit, nivel avanzado (9ª edición)

Curso [BIM](https://www.activatie.org/formacion?idarea=27#buscador) Dibujo [asistido](https://www.activatie.org/formacion?idarea=37#buscador)

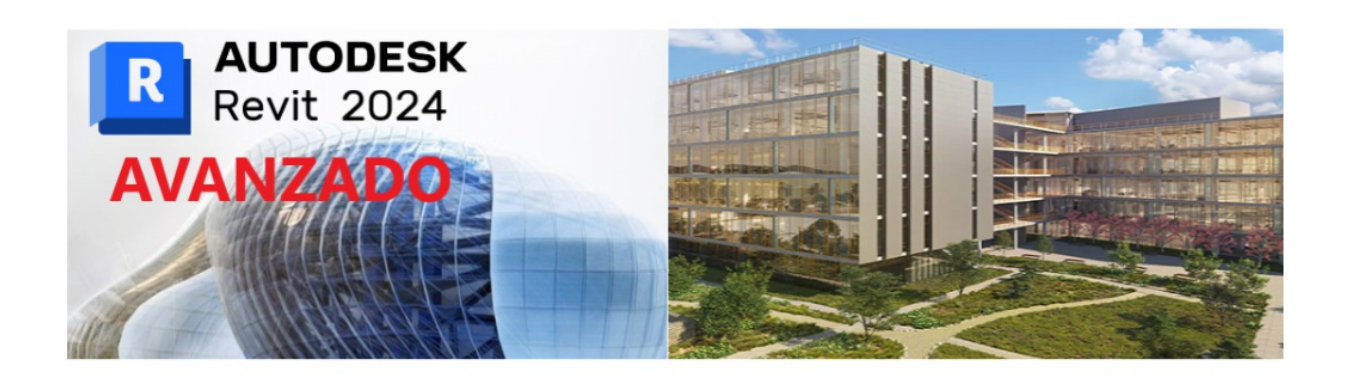

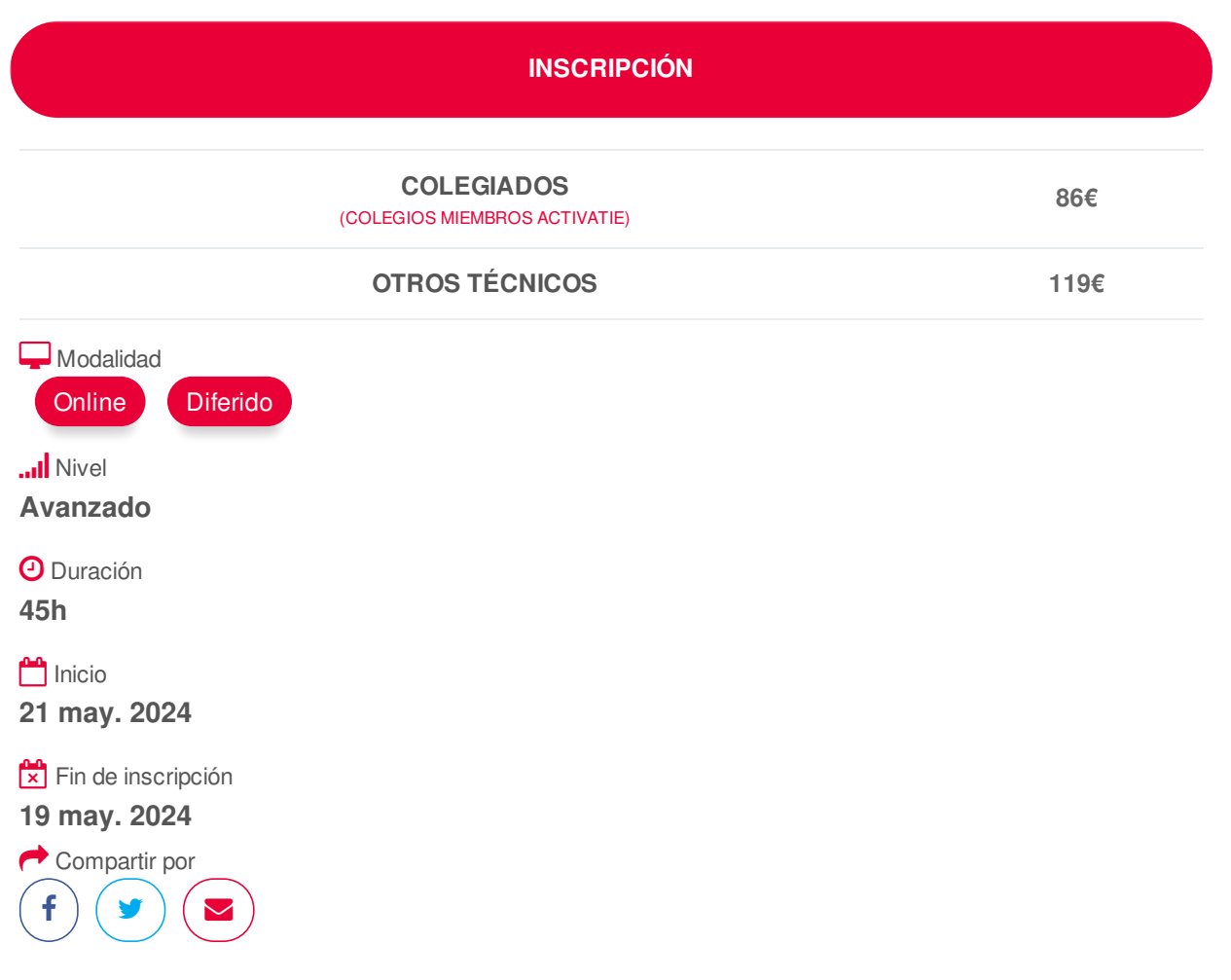

# **[PRESENTACIÓN](#page-1-0)**

La tecnología BIM (Building Information Modeling) supone frente a CAD una evolución en el proceso de generación del proyecto de arquitectura, ya que permite incluir información procedente de una base de datos tridimensional sobre las características de los materiales del edificio y aporta la generación temprana de vistas tridimensionales renderizadas.

Asimismo el modelo BIM asegura una actualización global e inmediata de los cambios realizados en cualquiera de los datos del edificio.

<span id="page-1-0"></span>Con este curso se pretende avanzar en los conocimientos adquiridos y en la metodología aplicada desde la herramienta principal de Autodesk Revit, implementando todo ello en proyectos de gran complejidad, en los que se incluyan distintas disciplinas (arquitectura, instalaciones y estructuras) en un entorno de trabajo en equipo, mediante redes locales y trabajo colaborativo a distancia.

Está dirigido principalmente a Arquitectos Técnicos que conozcan el programa Revit a nivel intermedio y quieran ampliar conocimientos y afianzar los ya adquiridos. Se recomienda tener experiencia previa con software de CAD y Revit y la utilización de dos monitores, uno para el seguimiento de las clases y otro para realizar los ejercicios.

Los alumnos trabajarán con licencia de estudiante o la versión de prueba del programa (https://www.aut [odesk.es/products/revit/free-trial\).](https://www.autodesk.es/products/revit/free-trial)

# <span id="page-1-1"></span>**[PROGRAMA](#page-1-1)**

#### **1 - Gestión del proyecto.**

-Introducción a la gestión de proyectos con Revit. -Revisión de proyecto: niveles, referencias, familias. -Organización del proyecto y navegador. -Creación de parámetros de proyecto. -Creación de listas de vistas y plantillas personalizadas. -Gestión de cambios: transferir normas de proyecto. **2 - Diseño conceptual del proyecto.**

-Generación, propiedades y edición de masas desde Revit

-Generar masas desde Autodesk FormIt

-Exportación de masas de FormIt a Revit.

#### **3 - Opciones y fases de proyecto.**

-Mediciones directas e indirectas.

-Fotogrametría y laser escáner.

-Software para nubes de puntos.

-Importación, gestión y modelado sobre nubes de puntos.

-Plugin específicos sobre nubes de puntos.

-Modelado de diferentes opciones.

-Fases de proyecto

-Utilidad, proceso y filtro de las fases en un proyecto.

#### **4 - Mediciones y presupuestos del proyecto.**

-Mediciones y presupuestos con Revit

-Exportación a formatos Excel.

-Exportación o vínculo con el documento Word.

-Conectar tablas de planificación con memoria de proyecto.

-Mediciones y presupuestos con softwares BIM externos a partir de proyecto de Revit.

-Instalación de complementos de medición

-Generación y exportación de datos alfanuméricos.

-Vincular proyecto con software externo de medición.

-Comparación de modelos (información general, categorías, tipos, ejemplares, materiales, habitaciones, etc.).

-Creación de mediciones y presupuestos automatizados.

### **5 - Revisión del proyecto.**

-Opciones de revisión en Revit.

-Tablas de planificación de revisión.

-Revisión con Autodesk Desingn Review.

- -Instalación Autodesk DESIGN REVIEW.
- -Introducción y entorno del programa.
- -Exportación de planos a formato Desing Review desde Revit.
- -Marcas de medición y revisión.
- -Revisiones desde planos 2D
- -Instalación de BIMvision.
- -Introducción y entorno del programa.
- -Revisiones desde 3D
- -Ventanas vista, objeto, medidas, cambios y plugin.
- -Revisión, comprobación, medición, planos de corte y vistas.
- -Plugin para BIMvision
- -Gestión de colaboración.
- -Generación de subproyectos.
- -Colaborar: en la red y en BIM 360.
- -Sincronización con archivo central.

## **6 - Interferencias y organización del proyecto.**

- -Gestión de interferencias desde Revit
- -Gestión de interferencias y organización desde Navisworks
- -Clash Detective
- -TimeLiner
- -Otras herramientas: Quantification, Rendering, Animator y Scripter.

# <span id="page-2-0"></span>**[PONENTES](#page-2-0)**

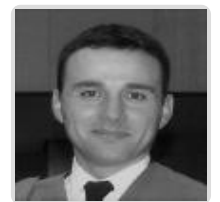

**José Manuel Mateo Vicente**

**BREVE CURRÍCULUM**

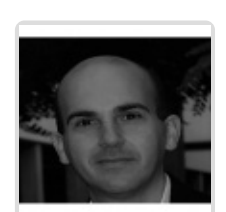

**Juan Carlos Pérez Sánchez**

**BREVE CURRÍCULUM**

# **FECHAS Y [HORARIOS](#page-3-0)**

Martes 21 mayo 2024 de 16:00 a 19:00

Jueves 23 mayo 2024 de 16:00 a 19:00 https://www.activatie.org/curso?6005965 3/5

- <span id="page-3-0"></span>Martes 28 mayo 2024 de 16:00 a 19:00
- Jueves 30 mayo 2024 de 16:00 a 19:00
- Martes 4 junio 2024 de 16:00 a 19:00
- Jueves 6 junio 2024 de 16:00 a 19:00

# <span id="page-3-1"></span> **[DESTINATARIOS](#page-3-1) Y OBTENCIÓN DEL TÍTULO DESTINATARIOS**

Arquitectos Técnicos e Ingenieros de Edificación, precolegiados, estudiantes de arquitectura técnica, ingeniería de edificación o grado en edificación, así como cualquier técnico interesado en la materia.

Inscripciones mínimas para la realización: **23**

# **OBTENCIÓN DEL TÍTULO**

Para optar al diploma es necesario **realizar la prueba** práctica y/o examen propuesto por el profesor con **calificación de aprobado o apto** y **nota mayor o igual a 5 sobre 10,** en la fecha, o período de tiempo, que se indique al comenzar la actividad.

### <span id="page-3-2"></span> **MODALIDAD Y [REQUISITOS](#page-3-2) TÉCNICOS MODALIDAD**

- Este curso se oferta en las modalidades **Online y Diferido**.
- Desde el día de inicio del curso y hasta 2 meses después de la fecha fin del mismo, tendrás acceso al Aula [Virtual](https://www.activatie.org/como-funciona-formacion?a=13#13), donde podrás acceder a la documentación y las grabaciones de las sesiones (a partir del día siguiente de cada sesión). También tienes a tu disposición un "Foro de alumnos" y un apartado para enviar mensajes directos al profesor.

### **Online**

- La retransmisión se realiza mediante la Plataforma de videoconferencias Webex. Consulta los requisitos [específicos](https://www.activatie.org/como-funciona-formacion?a=14#14) según el dispositivo a emplear.
- En el Aula [Virtual](https://www.activatie.org/como-funciona-formacion?a=13#13) iremos publicando el enlace, número del evento y contraseña para acceder a cada sesión.

#### Más [información](https://www.activatie.org/como-funciona-formacion?a=14#14)

#### **Diferido**

- No es necesario que te conectes al curso en directo, ya que las sesiones se graban y se suben al Aula [Virtual](https://www.activatie.org/178.63.70.154/preguntas-frecuentes) en formato accesible para cualquier sistema operativo.
- Las sesiones pueden ser visualizadas en cualquier horario, tantas veces desees, hasta 2 meses después de la fecha fin del curso.

### Más [información](https://www.activatie.org/como-funciona-formacion?a=15#15)

# **REQUISITOS TÉCNICOS**

### **Online:**

- Conexión a **internet de banda ancha o fibra**.
- Altavoces
- Micrófono
- Correcto acceso a la plataforma de videoconferencias Webex. Consulta los requisitos

específicos según el dispositivo a emplear en el siguiente [enlace](https://www.activatie.org/como-funciona-formacion?a=13#13). También puedes hacer una conexión a una reunión de prueba en el siguiente [enlace](https://help.webex.com/es-co/WBX37744/D-nde-puedo-entrar-en-una-reuni-n-de-prueba).

En cursos sobre programas informáticos, se recomienda que dispongas de dos monitores, uno para el seguimiento de las clases y otro para realizar los ejercicios.

#### **Diferido:**

En cursos sobre programas informáticos se recomienda que dispongas de dos monitores, uno para el seguimiento de las clases y otro para realizar los ejercicios.

#### <span id="page-4-0"></span>**[OBSERVACIONES](#page-4-0)**

El curso se desarrolla con una carga docente de 45 horas, de las que **18 horas serán de ponencias en directo** (online) y **27 horas de dedicación personal** a labores de estudio, que incluyen la realización de ejercicios prácticos de aplicación de los contenidos desarrollados en las sesiones y que complementarán el trabajo final de curso.

Para el correcto seguimiento y aprovechamiento del curso es necesario tener conocimientos del software Revit.